Norges teknisk-naturvitenskapelige universitet Institutt for matematiske fag

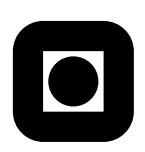

Bioberegninger, ST1301 Onsdag 1. juni 2005 Løsningsforslag

# Oppgave 1

a) Verdien av uttrykkene blir som følger:

```
> kjonn==1
[1] TRUE TRUE TRUE FALSE FALSE FALSE TRUE
> kjonn==1 & tronder
[1] FALSE TRUE TRUE FALSE FALSE FALSE FALSE
> hoyde[kjonn==1 & tronder]
[1] 1.80 1.84
> mean(hoyde[kjonn==1 & tronder])
[1] 1.82
```
De to første uttrykken blir logiske vektorer (den logiske operatoren & virker elementvis). Når den logiske vektoren i andre uttrykk brukes som indeks i uttrykk 3 velges andre og tredje element av vektoren hoyde ut. I siste linje beregnes gjennomsnittshøyden til trøndere av det ene kjønnet.

b) 1:5\*2

1:(5\*2)

Uttrykkene har forskjellig verdi fordi operatoren : har høyere prioritet enn operatoren \*. Dermed vil deluttrykket 1:5 beregnes først (en vektor med element 1,2,3,4,5) og så multipliseres elementene i denne vektoren med tallet 2. Dermed blir verdien av første uttrykk vektoren (2, 4, 6, 8, 10) mens det andre uttrykket får verdi (1, 2, 3, . . . , 10) fordi uttrykket 5 ∗ 2 her beregnes først på grunn av parantes.

```
c) xxx \leq function(x) {
      n \leftarrow length(x)z \leq x[1]for (i in 2:n) {
          if (x[i]>z) {
```
Side 1 av 5

$$
z \leftarrow x[i]
$$
\n}

Gjør vi funksjonskallet  $xxx(c(1,2,5,-1,2,6,2,-3))$  vil n først få verdien 8, og z verdien av første element til argumentet x, altså 1. Så ser vi på de restrende elementene av x og tester om ett gitt element er større enn z; hvis det er tilfelle tilordnes verdien til z. Dermed vil z til slutt inneholde største verdi av x, nemlig tallet 6 som returneres som funksjonsverdi.

## Oppgave 2

}

#### Coefficients:

```
Estimate Std. Error t value Pr(>|t|)
(Intercept) 8.3102269 1.8215891 4.562 0.0103 *
areal 0.0027429 0.0007245 3.786 0.0193 *
---
Signif. codes: 0 '***' 0.001 '**' 0.01 '*' 0.05 '.' 0.1 ' ' 1
Residual standard error: 3.057 on 4 degrees of freedom
Multiple R-Squared: 0.7818, Adjusted R-squared: 0.7273
F-statistic: 14.33 on 1 and 4 DF, p-value: 0.01934
```
a) Modellen kan skrives på formen

$$
y = a + bx + \epsilon,\tag{1}
$$

hvor y er antall arter og x er arealet av et gitt reservat. Parameterne i modellen er a, b, og variansen til  $\epsilon, \sigma^2 = \text{Var}(\epsilon)$ . Estimatene av a og b er  $\hat{a} = 8.31$  og  $\hat{b} = 0.0027$ . Estimatet av  $\sigma$  er  $\hat{\sigma} = 3.05$ . Dersom arealet i et gitt reservat er  $x = 5000$  blir forventet antall arter  $8.31 + 0.0027 \cdot 5000 = 21.8.$ 

- b) I tabellen over "Coefficients" finner vi at p-verdien for testen av  $H_0: a = 0$  vs.  $H_1: a \neq 0$ er 0.0193 som betyr at  $H_0$  kan forkastes for signikansnivå valgt lik  $\alpha = 0.05$ . Altså kan vi konkludere med at arealet påvirker antall arter i et gitt reservat.
- c) Hvis antall arter y skal gå mot null når arealet x går mot null må parameteren  $a = 0$ . verdien for denne testen er 0.0103 slik at også denne nullhypotesen kan forkastes. Dersom vi tror på modellen som er tilpasset kan vi altså konkludere med at forventet antall arter

i et område med areal lik 0 vil være større enn null. A priori vet vi at dette ikke kan være tilfelle fordi et individ av en gitt art jo nødvendigvis ikke kan få plass i et punkt i planet. Derfor er det rimelig å anta at parameteren  $a = 0$  på tross av det signifikante test-resultatet. Det kan stilles spørsmål ved om sammenhengen er linjær, en alternativ modell ville være å anta  $E(y) = ax^b$  hvor a og b igjen er ukjente konstanter. Dessuten virker det urimelige å anta at y er normalfordelt og kontinuerlig fordelt; dette innebærer y vil kunne ta negative og ikke-heltallige verdier.

### Oppgave 3

a) Ved den nye likevekten vil  $dN/dt = 0$  slik at  $N = N^*$  oppfyller ligningen

$$
rN\left(1 - \frac{\ln N}{\ln K}\right) - c = 0.\tag{2}
$$

b) Vi lar  $f(N) = rN(1 - \ln N/\ln K) - c$ . Da får vi at

$$
f'(N) = r(1 - \frac{1}{\ln K}(\ln N + 1)),
$$
\n(3)

slik at iterasjonsligningen blir

$$
N_{i+1} = N_i - \frac{f(N_i)}{f'(N_i)}
$$
\n(4)

$$
= N_i - \frac{rN_i(1 - \ln N_i/\ln K) - c}{r(1 - (\ln N_i + 1)/\ln K)} \tag{5}
$$

```
c) # Kontrakt: flyttall, flyttall, flyttall -> flyttall
  #
  # Hensikt: Å beregne likevektspopulasjonsstørrelsen i modell med
  # gompertz tetthetsregulering og konstant høstingsrate c gitt
  # parameterne r, K, og c.
   #
  # Eksempel:
  # likevekt(.5,100,0) skal returnere 100 siden N* er lik K når c=0.
  #
  # Definisjon:
  likevekt <- function(r,K,c) {
    N <- K # Dette er antakelig en fornuftig startverdi...
    repeat {
      forrige.N <- N
```

```
N <- N - (r*N*(1-log(N)/log(K)-c))/((r*(1-(log(N)+1)/log(K)))if (abs(N-forrige.N)<1e-6)
     break()
}
N
```
d) Bare i ett tilfelle vet vi det eksakte svaret, nemlig når  $c = 0$ . Da oppfyller  $N = N^*$ 

$$
rN(1 - \frac{\ln N}{\ln K}) = 0\tag{6}
$$

som har løsning  $N = K$ . Altså skal funksjonen returnere tallet vi oppgir som K hvis argumentet  $c = 0$ . For eksempel skal funksjonkallet likevekt(.5,100,0) gi 100 som verdi.

## Oppgave 4

}

- a) Hvis  $T_1, T_2, \ldots, T_5$  tar verdiene 220, 70, 79, 85 og 160 betyr det at alle artene (hele samfunnet) har utdødd ved tidpunktet  $W = 220$ . Vi har altså at W er en bestemt funksjon av  $T_i$ 'ene, nemlig funksjonen  $W = \max(T_1, T_2, \ldots, T_n)$ .
- b) Siden W er en funksjon av  $T_i$ 'ene kan vi simulere en realisajon av W ved først å simulere en realisajon av  $T_1, T_2, \ldots, T_n$  (ved bruk av rexp) og så beregne tilhørende verdi av W ved bruk av funksjonen max i R. Gjentar vi dette 1000 ganger kan E(W) estimeres ved snittet av alle de simulerte verdiene av W.

Merk vi har brukt parameteriseringen  $f(t) = \frac{1}{\beta} \exp(-\frac{t}{\beta})$  $\frac{t}{\beta}$ ) (da er  $E(T) = \beta$ ) mens R bruker parameteriseringen  $f(t) = \lambda \exp(-\lambda t)$  slik at  $\lambda$  uttrykkt ved vår  $\beta$  blir  $\lambda = 1/\beta$ .

```
# forventet.levetid.samfunn : heltall, flyttall -> flyttall
#
# Hensikt: Beregne forventet levetid til et samfunn bestående av n
# arter, hver med uavhengig eksponentiellt fordelte levetider med
# forventinger lik beta.
#
# Eksempel:
# forventet.levetid(1,100) bør gi 100 som svar
# forventet.levetid(2,100) bør gi et tall større enn 100 som svar
#
```

```
# Definisjon:
forventet.levetid.samfunn <- function(n,beta) {
  W <- rep(NA,1000)
   for (i in 1:1000) {
     T <- rexp(n=n,rate=1/beta) # én realisasjon av levetidene til de n artene
      W[i] <- max(T) # tilhørende realisasjon av levetiden til samfunnet
   }
  mean(W) # snittet av alle de 1000 realisasjonen av W blir estimatet av E(W)
}
```